### feratelDeskline® WebClient

### **feratel Deskline WebClient**

Der feratel WebClient unterstützt Sie, die Beherbergungsbetriebe, bei der Abwicklung von touristischen und meldetechnischen Aufgaben.

Um den feratel WebClient nutzen zu können, ist keine Installation nötig. Alles, was Sie benötigen, sind ein Internetzugang und ein Webbrowser (z.B. Microsoft Edge, Mozilla Firefox, Google Chrome o.ä.).

Einen Zugang zum System können Sie direkt bei Ihrer Meldebehörde beantragen.

#### **Dieser Zugang ist kostenlos!**

Nachfolgend erhalten Sie einen kurzen Überblick über die wichtigsten Funktionen.

#### **Erfassen von Gästemeldungen**

Als Vermieter können Sie Meldungen unkompliziert elektronisch erfassen. Diese Meldungen werden automatisch an die zuständige Meldebehörde übermittelt.

Damit entfallen für Sie das Ausfüllen von Gästeblättern in Papierform und die monatliche Meldung an die Meldebehörde.

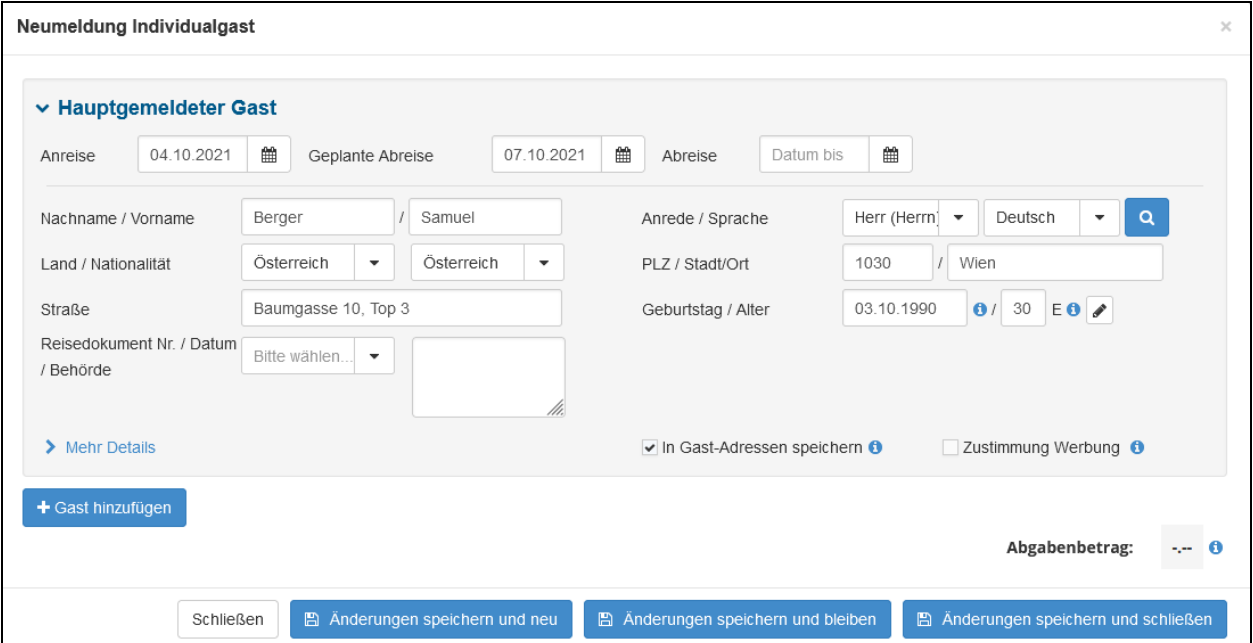

# feratelDeskline® WebClient

### **Adressbuch**

Bei jedem Gast, den Sie erfassen, können Sie entscheiden, ob sie ihn in Ihrem Adressbuch speichern möchten. Damit müssen Sie die Daten bei einem zukünftigen Aufenthalt des Gastes nicht erneut eingeben.

Um den Vorgaben der DSGVO zu entsprechen, werden die Daten nach einem bestimmten Zeitraum automatisch anonymisiert.

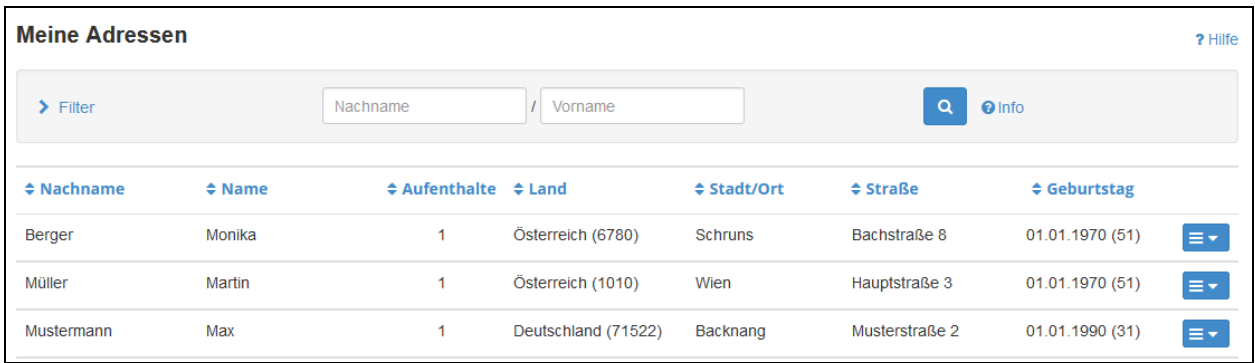

### **Übersicht**

Auf Ihrer Startseite sehen Sie eine Übersicht über den aktuellen Stand Ihrer Gästemeldungen.

Dabei erhalten Sie Antworten auf folgende Fragen:

- Wie viele Gäste befinden sich aktuell in meinem Betrieb?
- Welcher von diesen Gästen hat während seines Aufenthalts Geburtstag?
- Wie sieht die Auslastung in den nächsten 7 Tagen aus?
- Wann reisen die nächsten Gäste an?

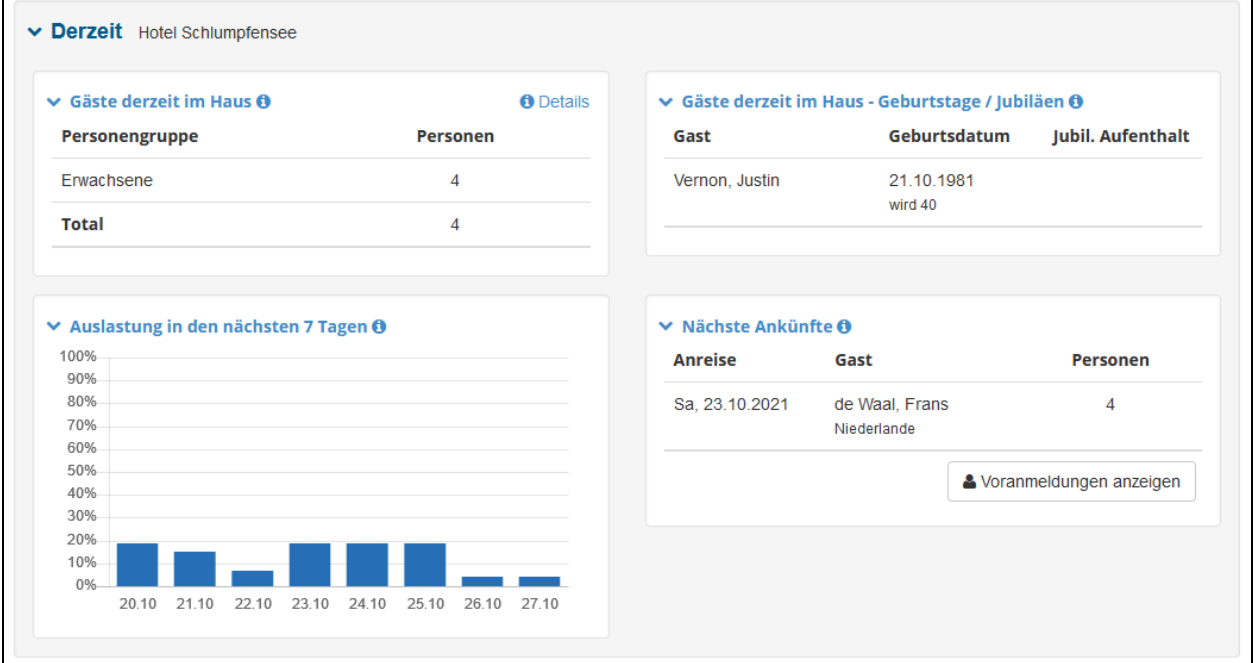

# feratelDeskline® WebClient

### **Pre-CheckIn**

Hat ein Gast ein Zimmer bei Ihnen gebucht, so haben Sie die Möglichkeit, ihm einen Link zuzuschicken, über welchen er sein Gästeblatt schon vorab online ausfüllen kann. Die Daten werden automatisch an Sie übermittelt. Bei der Ankunft des Gastes müssen Sie nur noch den Meldeschein ausdrucken und unterschreiben lassen.

Logo, Farbe und Text der Seite können Sie selbst frei gestalten.

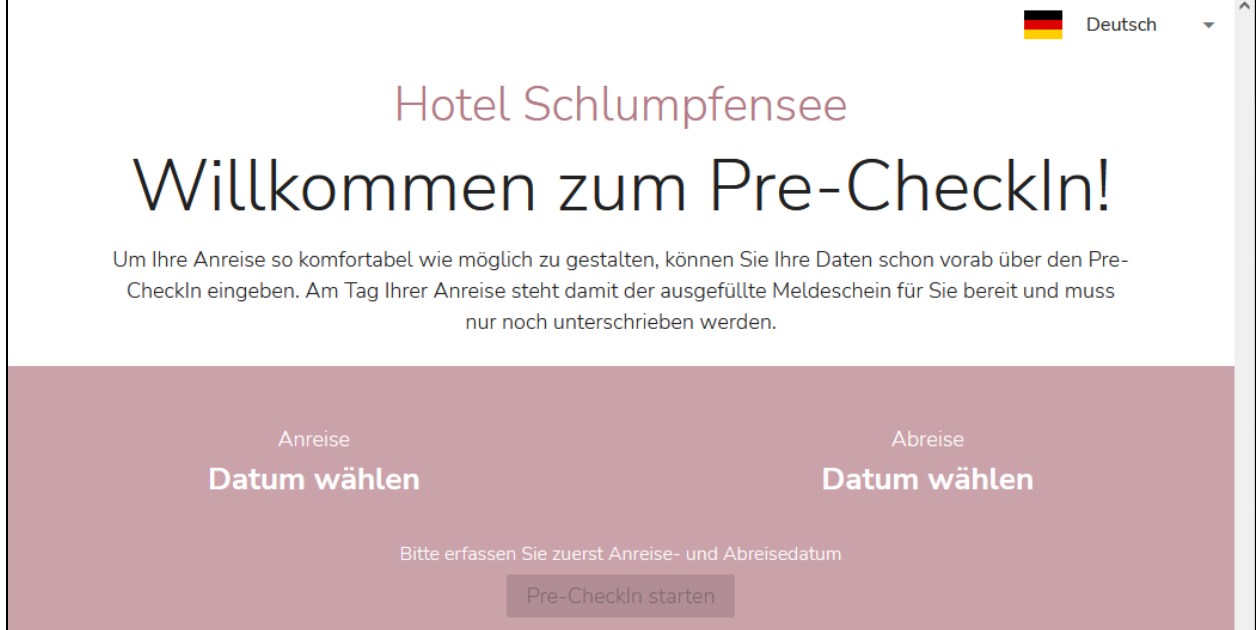

#### **Sprachauswahl**

Die Sprache, in der die Seite angezeigt wird, ist vom Gast auswählbar.

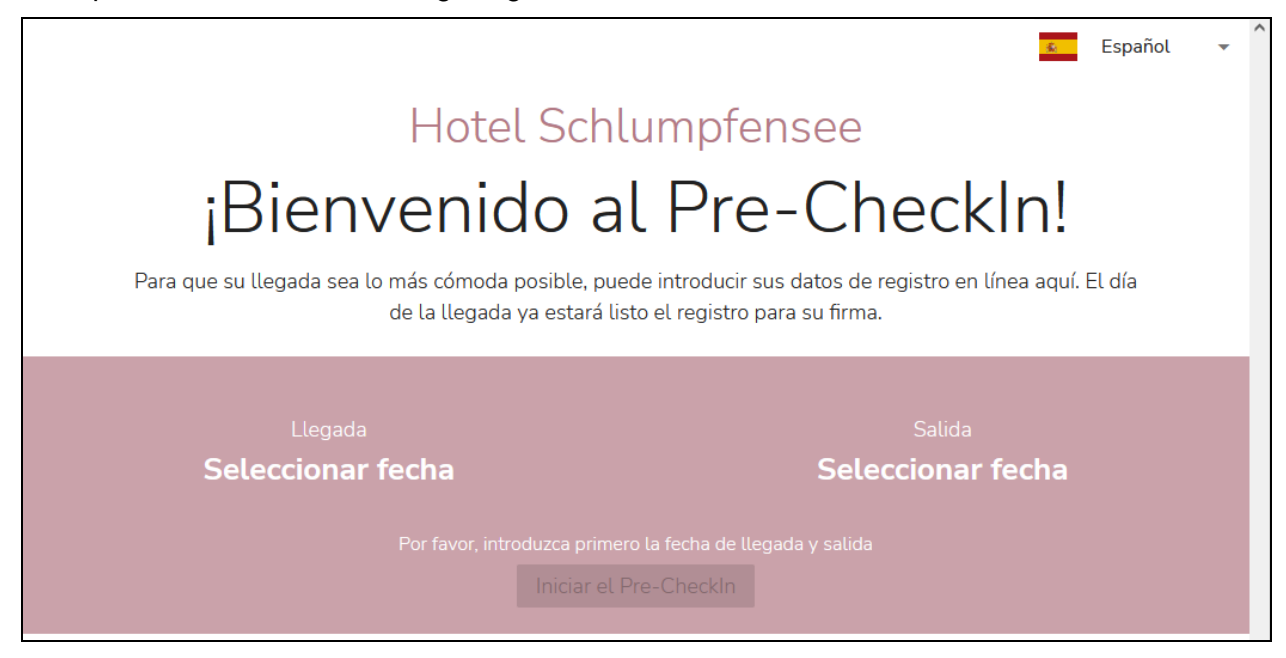

# feratelDeskline<sup>®</sup> WebClient

### **Statistiken**

Wenn Sie z.B. wissen möchten, wie viele Gäste pro Herkunftsland innerhalb eines bestimmten Zeitraums bei Ihnen waren, können Sie diese Daten ganz einfach einer vorgefertigten Statistik entnehmen.

Auch weitere Informationen, wie etwa die Bettenauslastung, können Sie sich, auf Wunsch inkl. eines Vergleichszeitraums, anzeigen lassen.

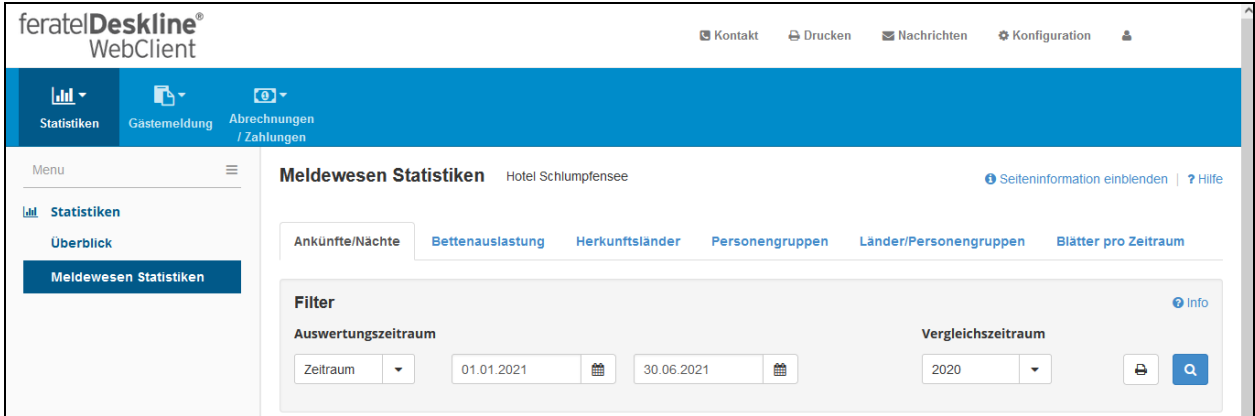

### **Finanz-Report**

Eine Auflistung Ihrer Nächtigungsdaten, die Sie regelmäßig an das Finanzamt liefern müssen, lässt sich auf Knopfdruck schnell und einfach erstellen.

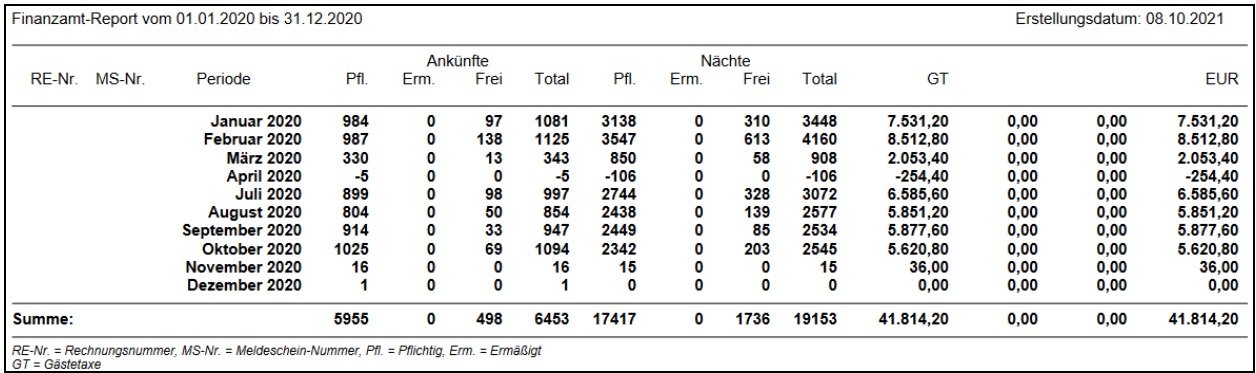